#### focus 2015

 $(a^{1/2})$ > Presentation of Slobodan on "Propagation equation" >Presentation of Marshed on "Radio channels in WPAN"<br>
also: Shannon, Capacity<br>
define 2nd presentation<br>  $\begin{bmatrix} \uparrow & \uparrow \\ \downarrow & \downarrow \\ \downarrow & \downarrow \end{bmatrix}$ <br>  $\begin{bmatrix} \downarrow & \downarrow \\ \downarrow & \downarrow \\ \downarrow & \downarrow \end{bmatrix}$ <br>  $\begin{bmatrix} \downarrow & \downarrow \\ \downarrow & \downarrow \\ \downarrow & \downarrow \end{bmatrix}$ <br>  $m_{s}$  $\sim$  also: Shannon, Capacity > define 2nd presentation $24$  dences Kepecter Basic Internet on thing delay<br>- Content by the filtening delay<br>- Content by the filtening delay<br>- Kinglessa , DRC Gogo  $M_{u}$   $s$   $l_{e}$   $\mu_{\widehat{u_{s}}}$  $600$  MBit  $2c_{n}\rightarrow0$  $R_{2}$  only  $2$  Mbi/s I SWR<br>high my liftony factory<br>high nde to Ry

## for 29Oct

 Slobodan: (I) calculation of receive power and (II) Shanon capacity values

- Marshed: short presentation of paper
- Josef to ask Pedro to present AirTies meas
- agree on 2nd topic
- (Basic Internet) presentation

Exorcice:  $\int_R = P_T \int_T \int_T \left( \frac{\lambda}{4\pi R} \right)^2$  $P_R [dB] = 10 log$  $16H<sub>2</sub>$  $=\frac{92.4+20 (89.001km)}{1-00032 km}$ 4 km

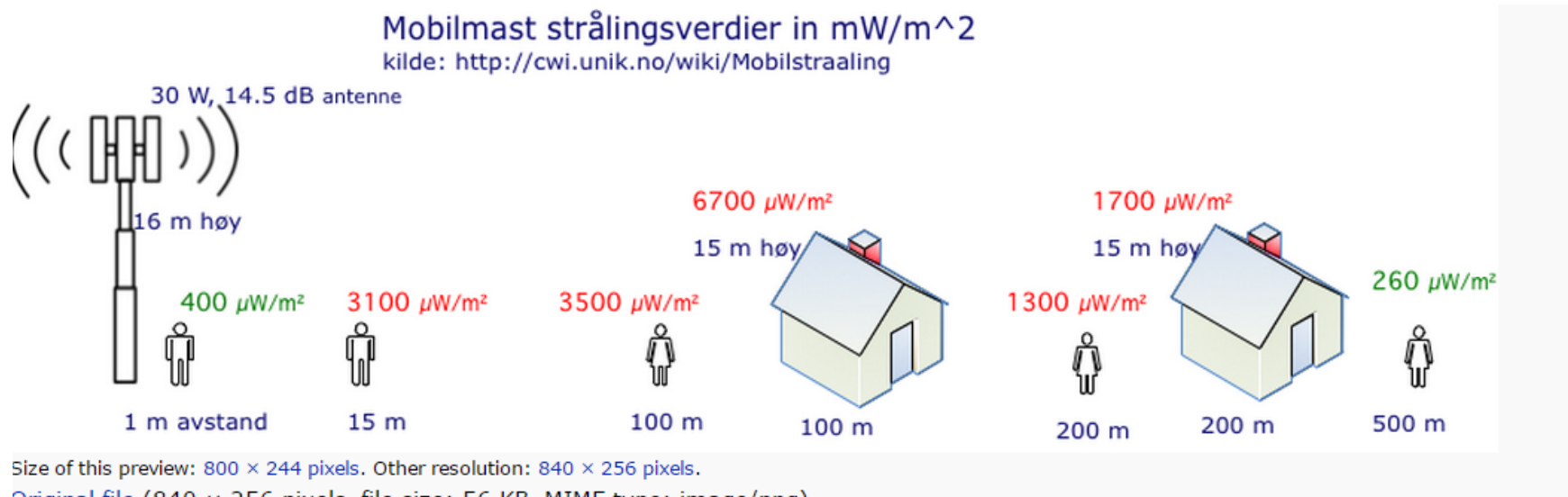

Original file (840 x 256 pixels, file size: 56 KB, MIME type: image/png)

Eile bietony

### **Free Space Propagation**

develop propagation equation, see (http://www.antenna-theory.com/basics/friis.php)

Power received in an area in a distance R from transmitter:

- **u** area of a sphere is  $A_s = 4 * \pi * R^2$
- power transmitted from isotropic antenna is  $P_t$ ×.
- **n** antenna area of receiver is  $A_r = \frac{2}{4\pi}$
- power received in  $A \rightharpoonup P \rightharpoonup r$

 $P_r = P_t * A_r / A_s = P_r = P_t * A_r / (4 * \pi * R^2)$ 

thus

$$
P_r = P_t \ G_t \ G_r \ \left(\frac{\lambda}{4\pi r}\right)^2.
$$

- $\blacksquare$  convert into dB
- provide examples for f = 10 MHz, 1 GHz, 100 GHz **C**
- discuss influences on radiation pattern

### How much is 0 dB\_m and 10 dB\_m?

- Convert dBm to mW is: mW =  $10^{(x/10)}$ , x = number of dBm
- Convert mW to dBm is: dBm = 10\*log10(y), y = number of mW

So you get:

- $\blacksquare$  O dBm = 10^(0/10) = 1 mW
- $10$  dBm =  $10^{(10/10)}$  = 10 mW

Free space attenuation  $L = 92, 4 + 20 \log(d \text{[km]}) + 20 \log(f / \text{GHz})$ 

# Relation between propagation values

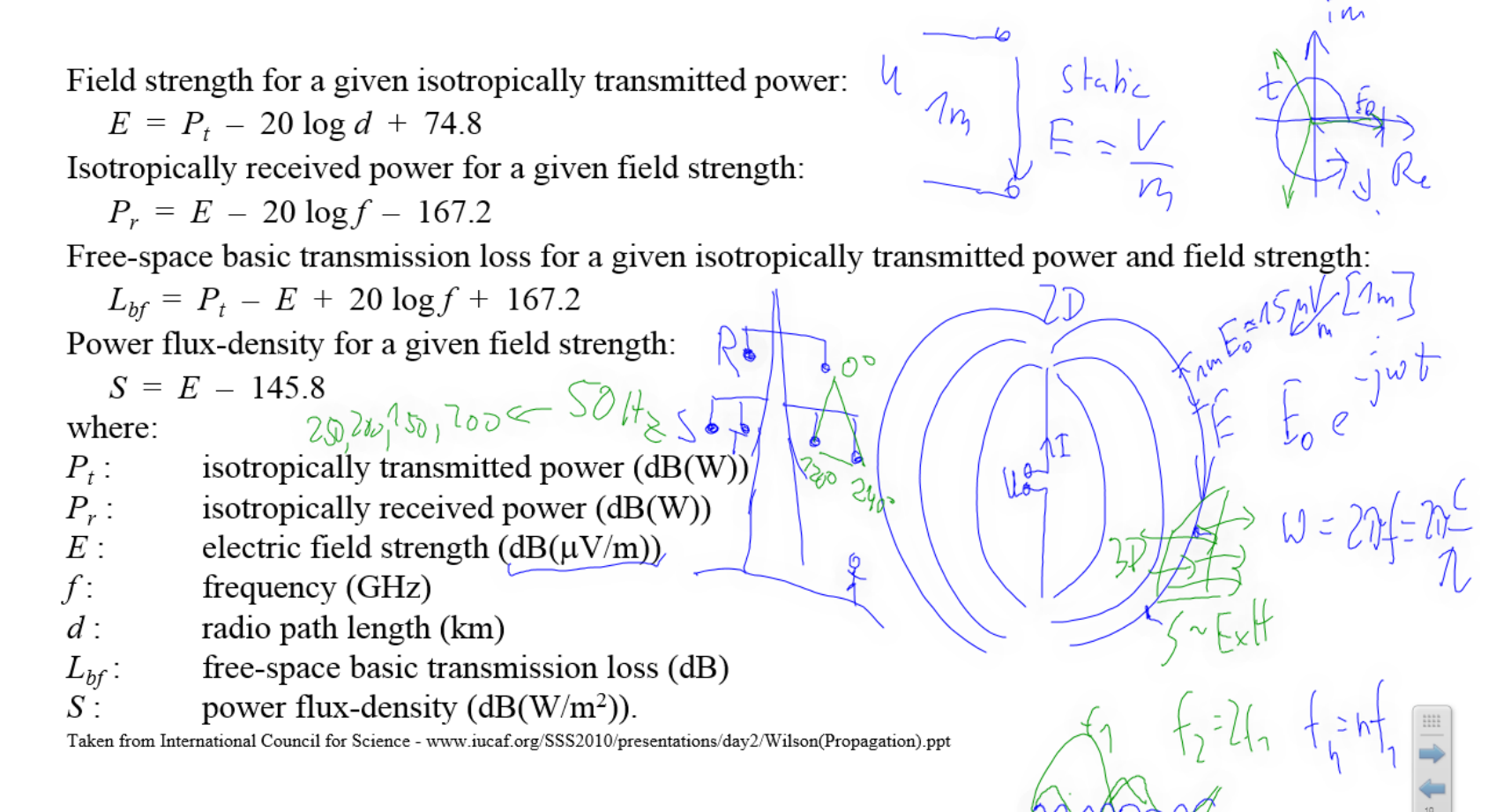

9/10/2015

 $M_{dB}$  = 10  $log_{10}$   $\frac{p^{20}y}{14}$  $log(\sqrt{\frac{2}{3}})$  $\int d\beta_{m} = 10 \log_{10} \frac{p}{14W}$ 

I. Receive Pour typical examples Typical Mobil  $\int$ *h*chnon  $R = 0.1h$  $P_{\tau} = 25w$  $344$  $704m$ They  $300$  MHz<br>  $300$  MHz<br>  $1216$  $67 = 1403$ <br> $68 = 308$  $\mathbb{R}^{\mathbb{Z}}$ Rolen  $\overline{\mathcal{L}}$ mije Typical WCAN Pser Gsy= *Mask*  $G_{\Gamma} + P_{\Gamma} = 20 dS_{m}$  $P_{3} = 7.70, SD_{h2} \frac{p_{f2}}{f_{f3}} = -950h_{h3}$ <br>  $R = 7.70, SD_{h3} \frac{p_{f2}}{f_{f3}} \frac{p_{f1}}{f_{f3}} = -950h_{h3}$  $T = 6dS$ 

October 09, 2015

20151009\_Propagation.notebook

Shannom

results fro from  $= 15 log<sub>2</sub>(1 + 5/2)$ PNaix  $B_2$  of  $C_1$  of  $C_2$  $G_{s4}$  $4\pi\zeta$  $\bigvee_{i=1}^{n} \frac{1}{i}$ 

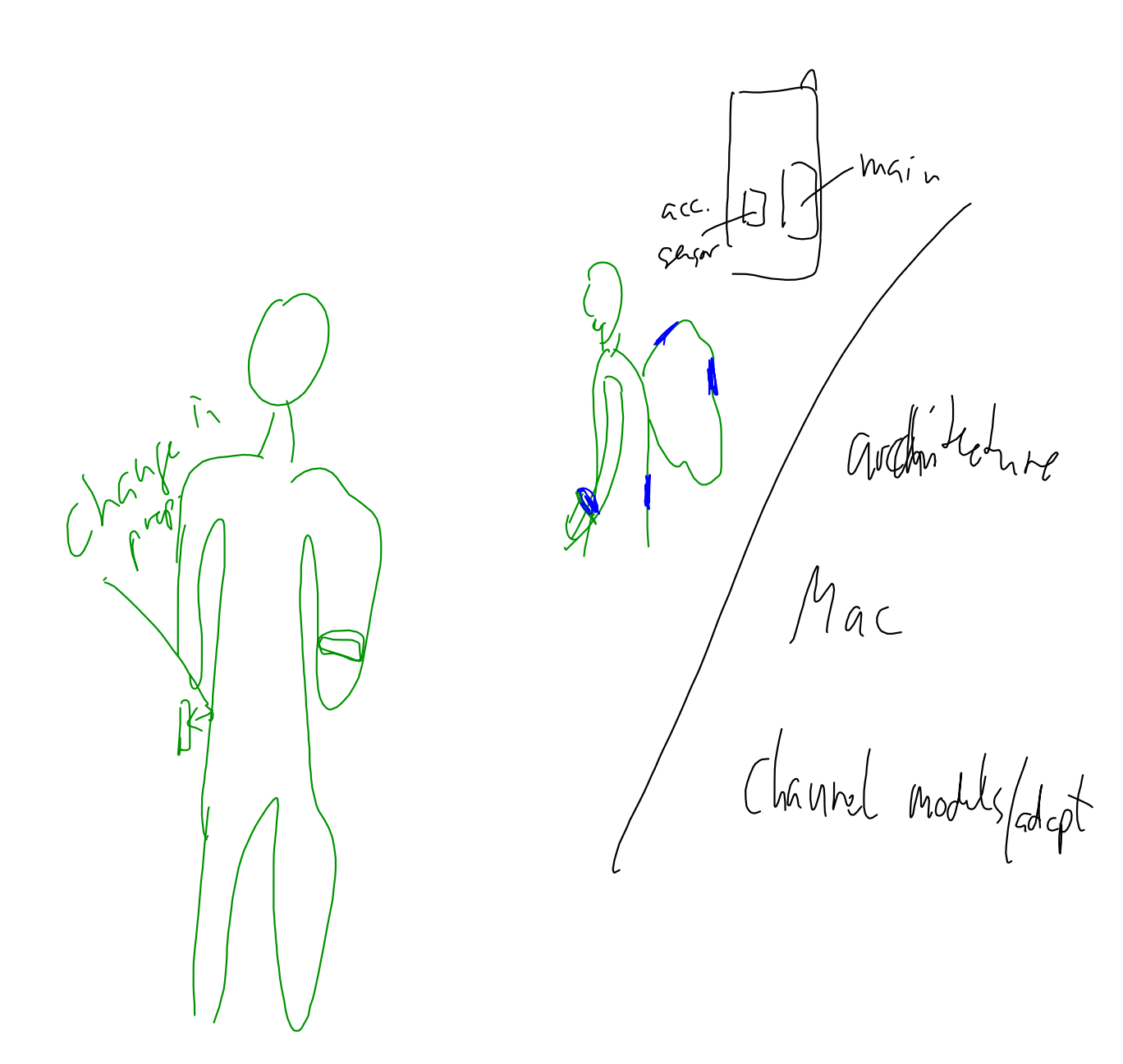

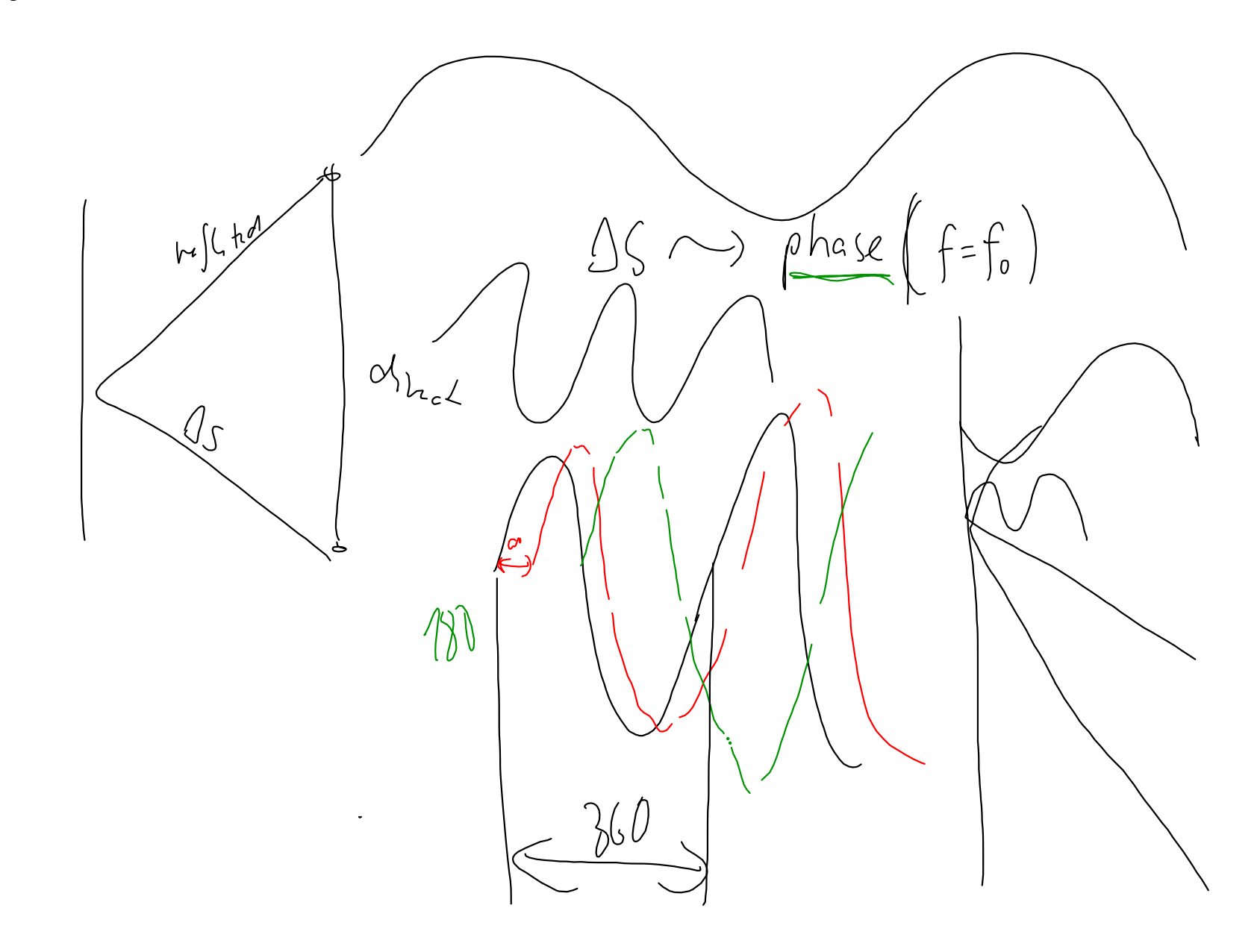

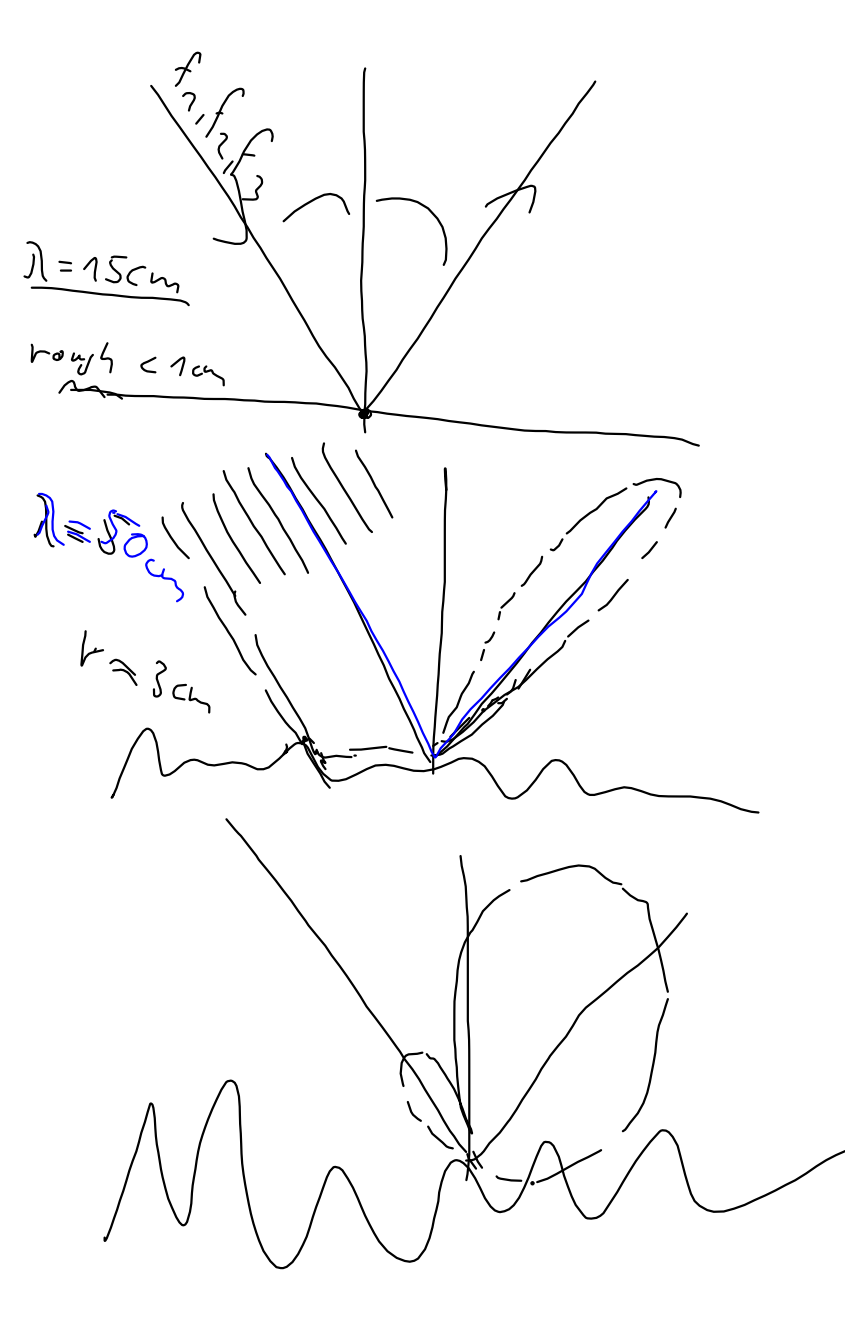

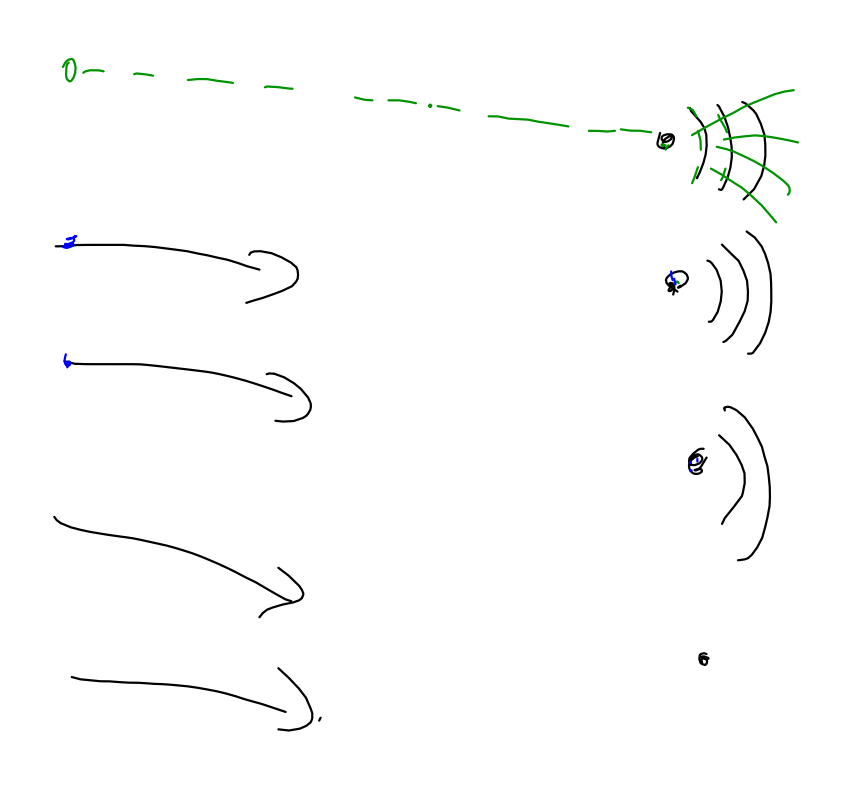

 $\pmb{\delta}$ 

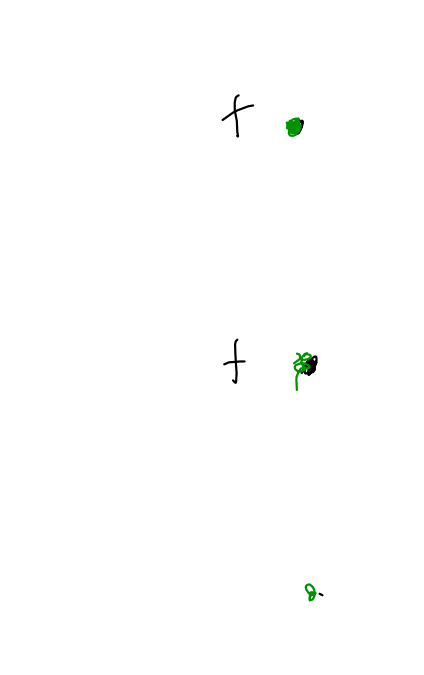

 $\mathbf{1}$ 

 $\hat{\mathbf{v}}$ 

 $\ddot{\phantom{a}}$ 

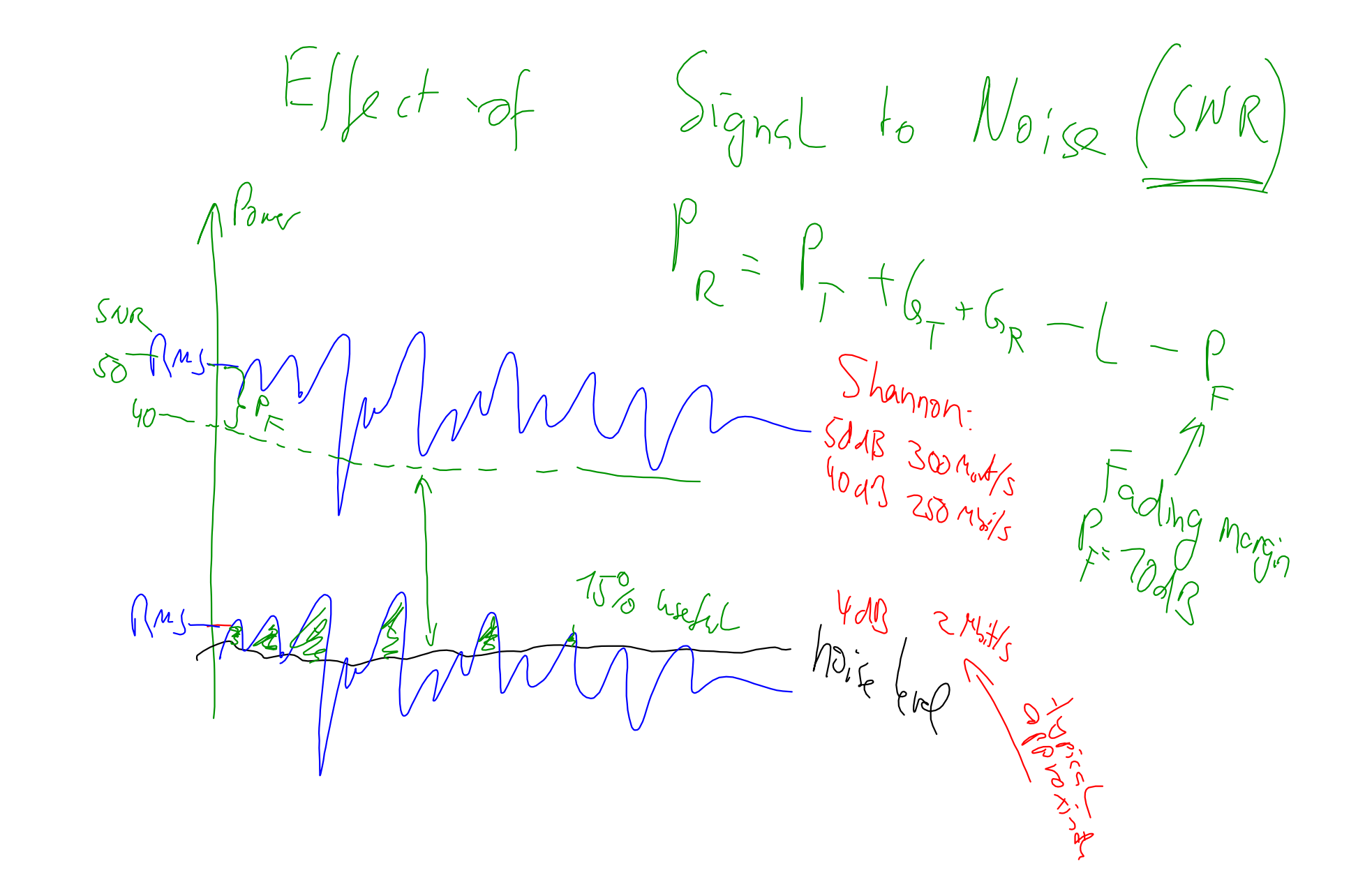

 $280c$ t **Shannon** Vatt dominant  $\n <$  $h_{\nu}$  $B \log_2 (1 + SNR)$  $Simpl;\int_{0}^{1}cct\sin\theta$  $Q_{\lambda}$ Copachy p<br>noise<br>otherfic  $\epsilon$  $80461/565$   $1043/565$ <br> $-1643/565$   $1043/567$ <br> $-1641/56$   $10/69$ <br> $-1641/10$ ~ 1.6 Mb/ M/ GPRS 200 hHz<br>~ 1.6 Mb/ SUM T5 x 8665 8 MHz  $-$  104 d3  $2w3$  $14$ ~ 2 - 16 Mg = 15 PMHz<br>- 8 Mhz = 2,5, 20, 40 MHz  $-116dS$  $25wy$ - PMbps WLAN Sg  $\widetilde{\zeta}$  $-716dB_{42}$  $30.446$ ~16 MSps WLANC  $2564442$  $-950$  $65 + 65$  $700$   $\nu$  $Q_{1}: G_{N_{2}} \n  
\n $\begin{array}{ccc}\n\vdots & \vdots & \vdots & \vdots & \vdots \\
\vdots & \vdots & \ddots & \vdots & \vdots \\
\downarrow & \vdots & \ddots & \vdots & \vdots \\
\downarrow & \vdots & \ddots & \vdots & \vdots \\
\downarrow & \vdots & \ddots & \vdots & \vdots \\
\downarrow & \vdots & \ddots & \vdots & \vdots \\
\downarrow & \vdots & \ddots & \vdots & \vdots \\
\downarrow & \vdots & \ddots & \vdots & \vdots \\
\downarrow & \vdots & \vdots & \vdots & \vdots \\
\downarrow & \vdots & \vdots & \vdots$$  $\sqrt[6]{5}dQ_{1}$  $7004407$ 

October 09, 2015

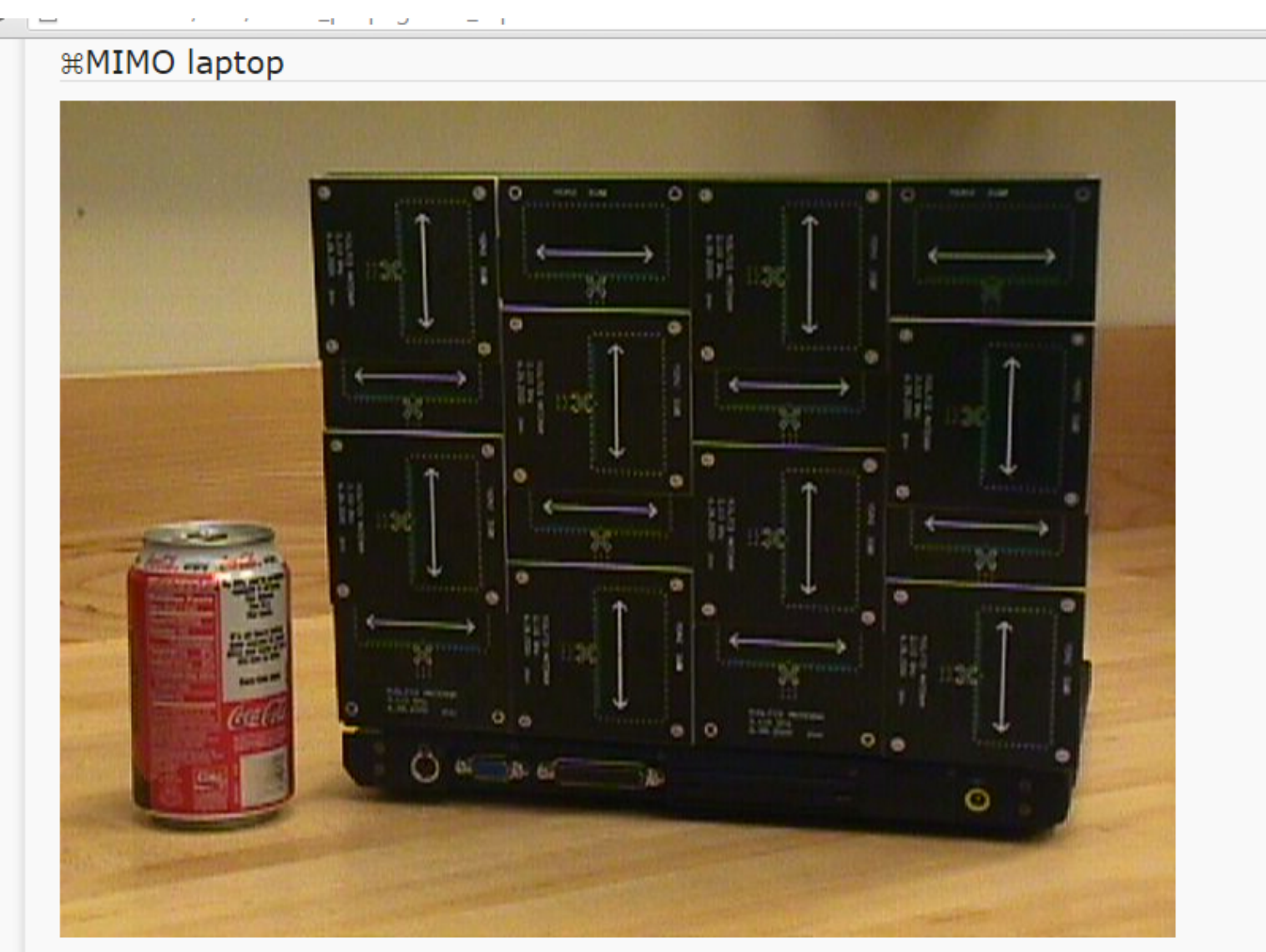

Figure: A MIMO equipped laptop (Source: Valenzuela, BLAST project)

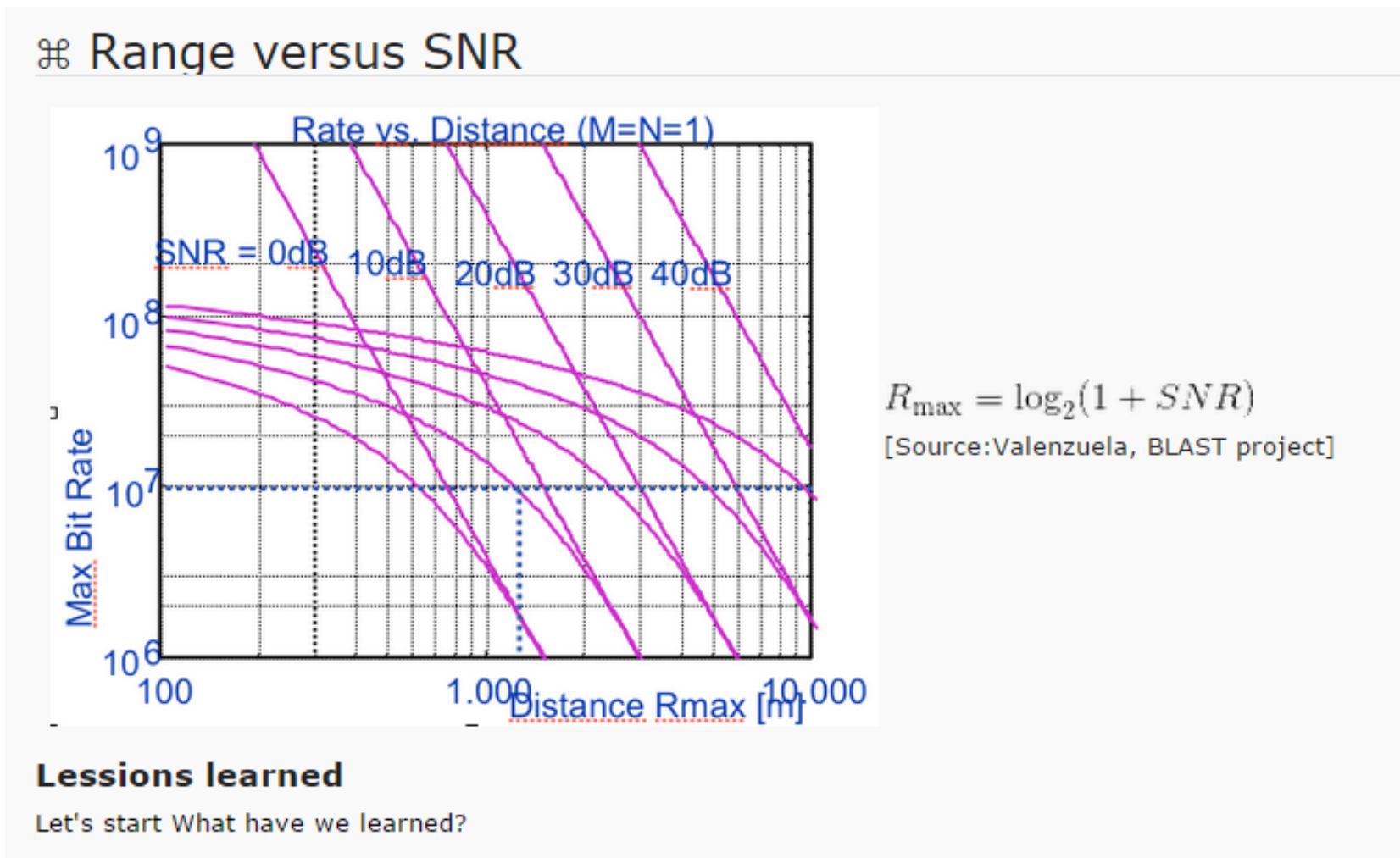

- antenna characteristics and gain
- what happens if I double the frequency (900 1800 2400 MHz)?
- minimum GSM receiver sensitivity
- other questions related to radio?

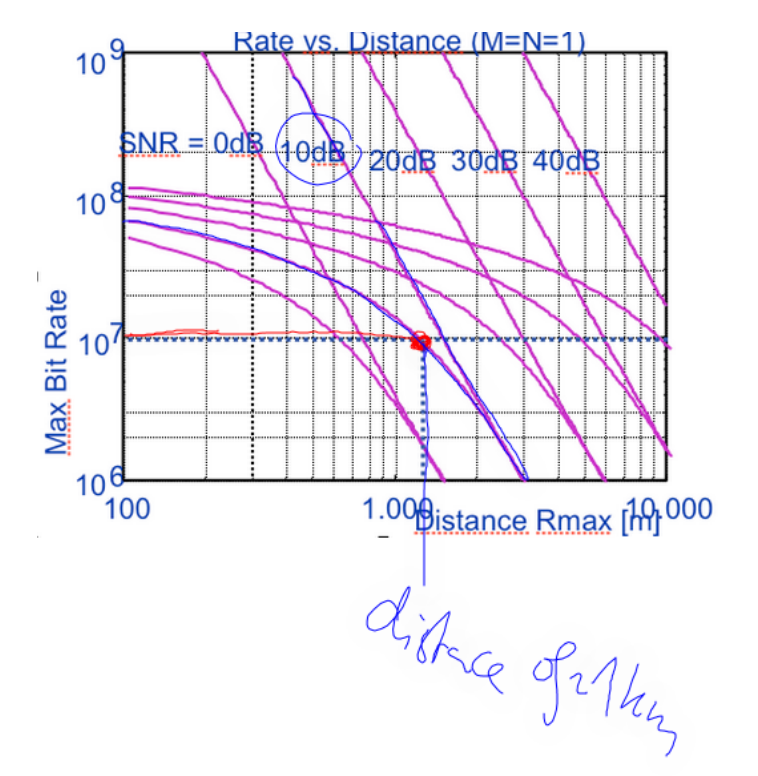

 $10$  Mbit/s  $\approx 10$  7<br>() Objotance 1 km

 $Mj$  of sq<br>130 km  $770y$